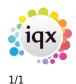

## **Contact Management**

- How to set up a letter or CV template
- How to write a letter to one person
- How to do a mail shot
- How to print labels
- How to make a contact event letter, email, phone call, etc.
- Where to make a Contact Event with multiple links
- How to add Speculative CV to a Contact Event
- How to email to multiple recipients
- How to text multiple recipients
- How to make a batched contact event
- Using Mail Chimp with IQX
- Un-Subscribing a contact from marketing
- How to email a Site Contact

Back to Online Users Guide

From: https://iqxusers.co.uk/iqxhelp/ - **iqx** 

Permanent link: https://iqxusers.co.uk/iqxhelp/doku.php?id=ug10-00

Last update: 2018/09/28 17:31

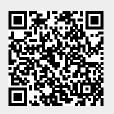